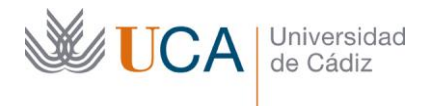

Vicerrectorado de Política Educativa Unidad de Formación e Innovación Docente

Edificio Hospital Real Plaza Falla, 8 | 11003 Cádiz Tel. 956 015 728 [http://www.uca.es](http://www.uca.es/)

## **MEMORIA FINAL<sup>1</sup> Compromisos y Resultados Proyectos de Innovación y Mejora Docente 2022/2023**

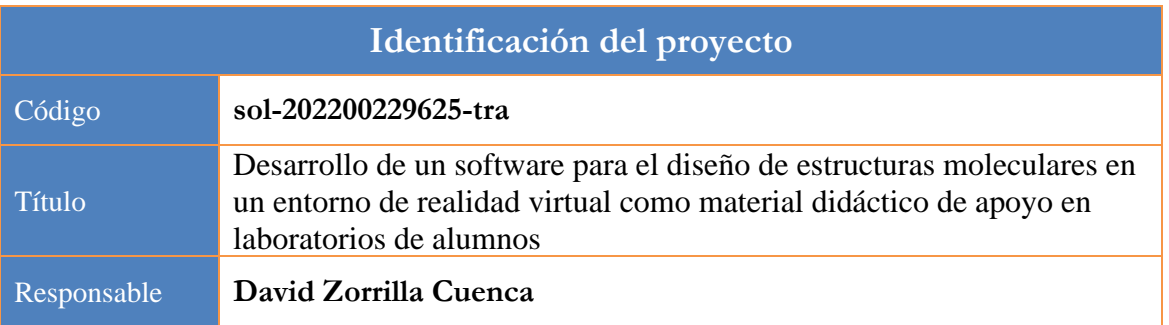

1. Describa los resultados obtenidos a la luz de los objetivos y compromisos que adquirió en la solicitud de su proyecto. Incluya tantas tablas como objetivos contempló.

| Objetivo nº 1                                                      | Información, estudio y evaluación sobre que lenguaje<br>de<br>programación es adecuado en la programación de entornos con<br>realidad virtual                                                                                                    |
|--------------------------------------------------------------------|----------------------------------------------------------------------------------------------------|
| Actividades que había<br>previsto en la solicitud<br>del proyecto: | Elección del software de programación que se va a utilizar                                                                                                    |
| Actividades realizadas y<br>resultados obtenidos:                  | Este apartado no es baladí ya que hay que estar seguro de donde queremos llegar y<br>sobre todo, para qué se va a programar.                                                                                                    |
|                                                                    | Como se ha comentado en la solicitud, para programar en entornos de Realidad<br>$Virtual (VR)$ existen dos categorías:<br>Motores gráficos: en el mercado existe infinidad de motores gráficos para<br>programar en 3d (y aplicarlos a la $AR/VR$ ). Concretamente los más usados<br>son Unity (unity.com) y Unreal Engine (www.unrealengine.com). Con estos<br>lenguajes se puede programar directamente en las gafas VR (como las oculus<br>quest 2), el inconveniente es que estos leguajes son muy complejos y necesitan<br>mucho tiempo de aprendizaje.<br>Lenguajes web: se pueden programar estos entornos virtuales usando lenguajes<br>basados<br>la<br>web,<br>ejemplo,<br>javascript<br>en<br>$\mathit{como}$<br>por<br>(es.wikipedia.org/wiki/JavaScript), que es un lenguaje que se programa en el<br>cliente y que cuenta con toda la potencia de un lenguaje consolidado a lo largo<br>de muchos años. Con este lenguaje se ha programado una librería para<br>programar en 3d vía web: three.js (threejs.org) y a partir de esta librería se ha<br>creado un lenguaje de programación para programar en VR: aframe<br>(aframe.io). Este es un lenguaje idóneo, desde mi punto de vista, para<br>programar en AR/VR, que con muy poco esfuerzo, cualquiera puede crear<br>mundos virtuales (eso sí, si uno quiere profundizar, es necesario conocer bien |

**<sup>1</sup> Esta memoria no debe superar las 6 páginas.**

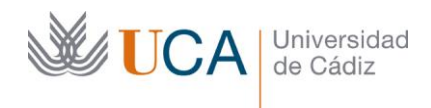

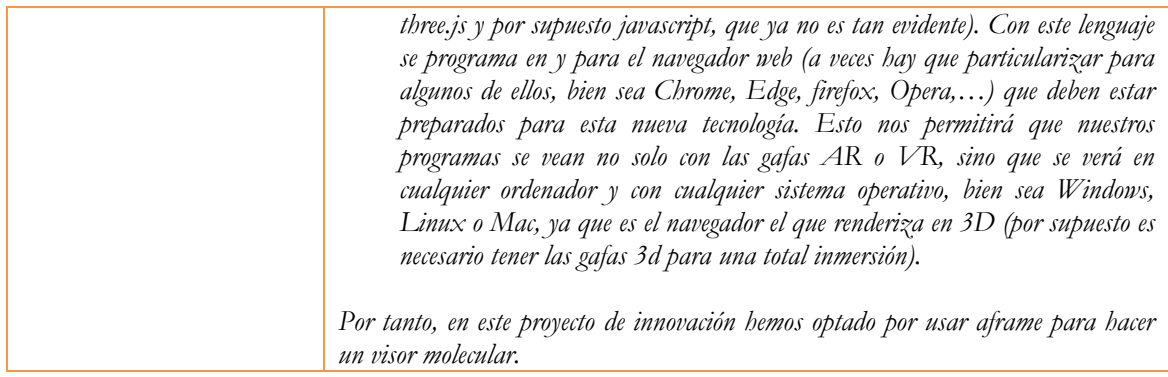

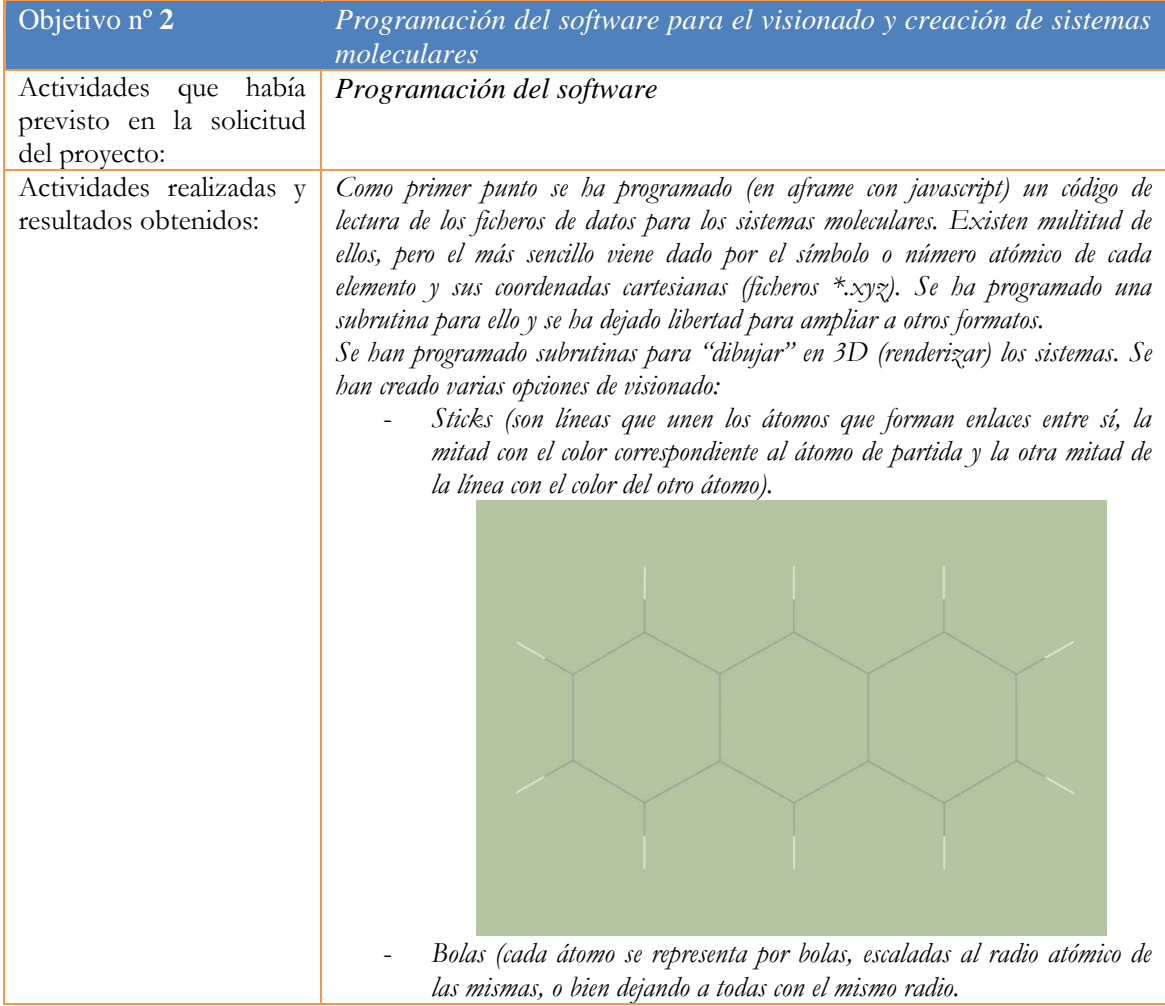

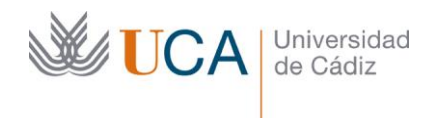

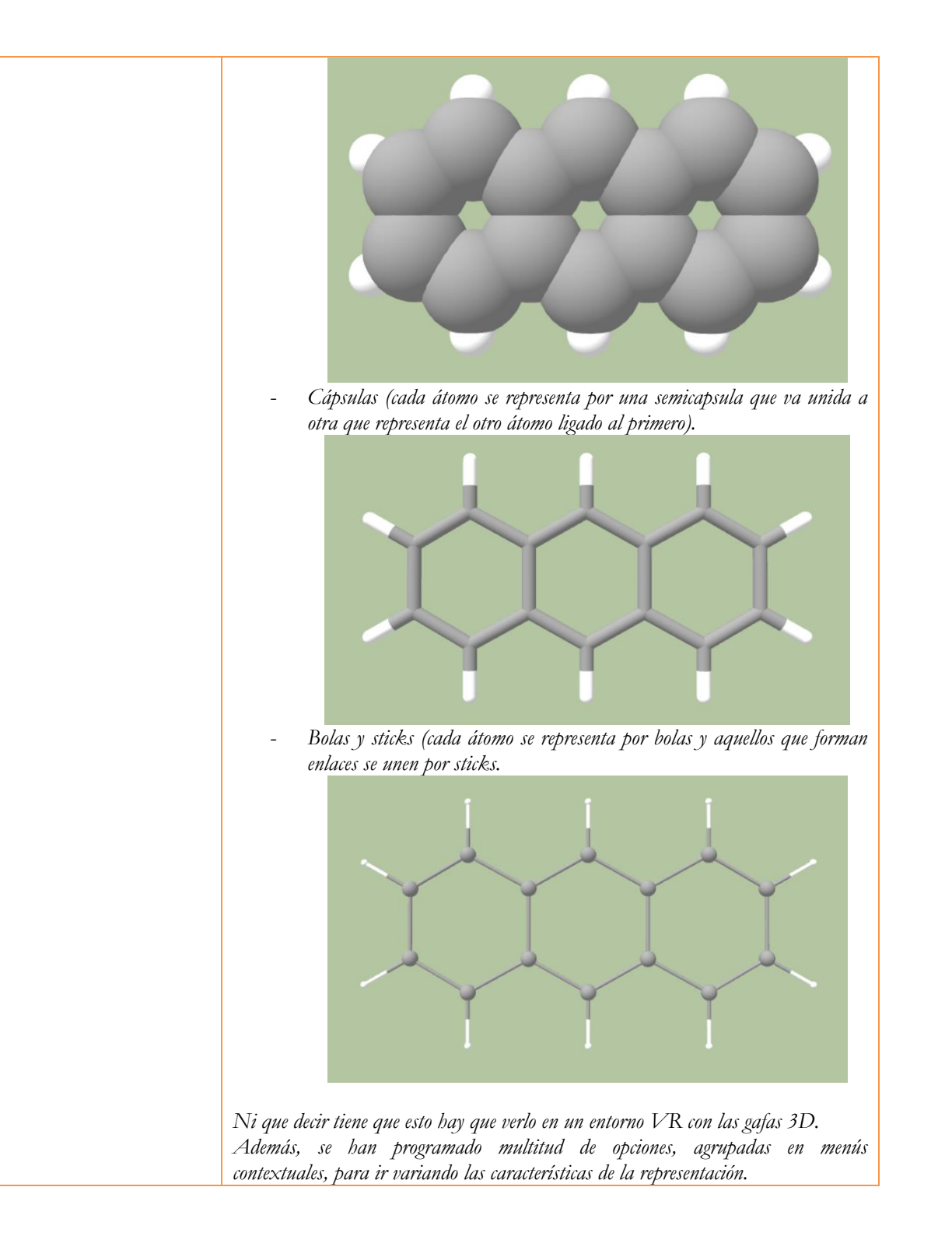

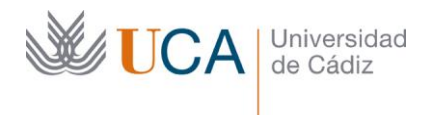

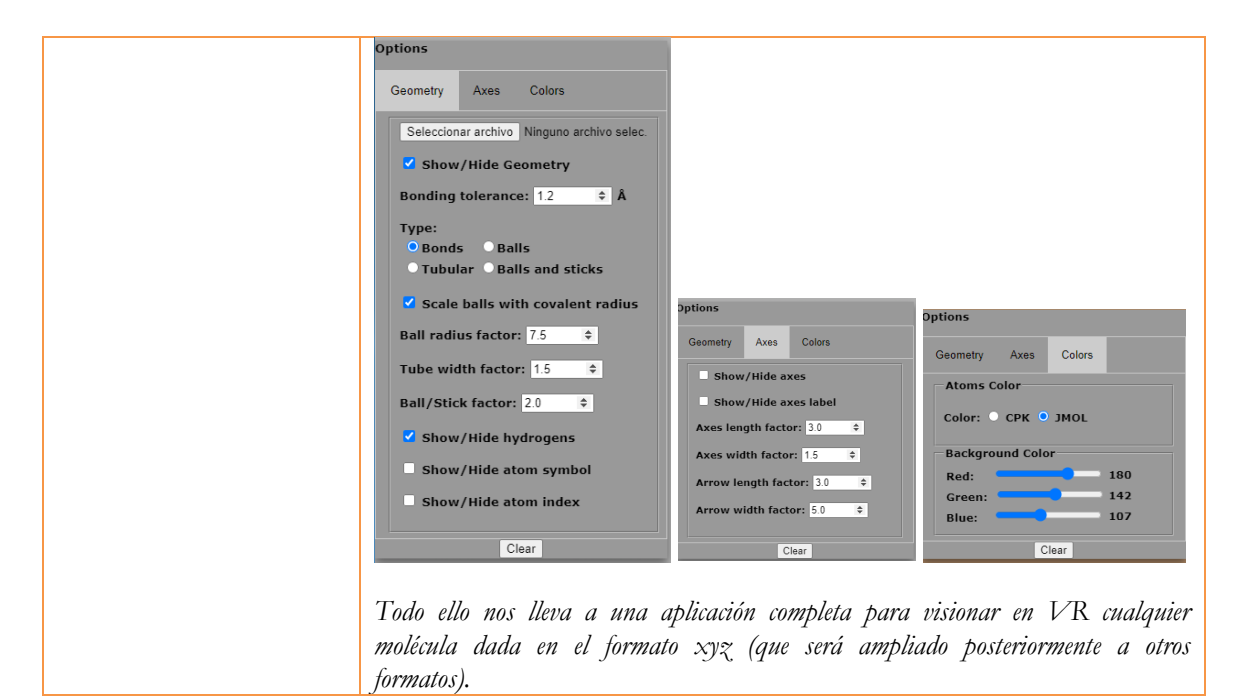

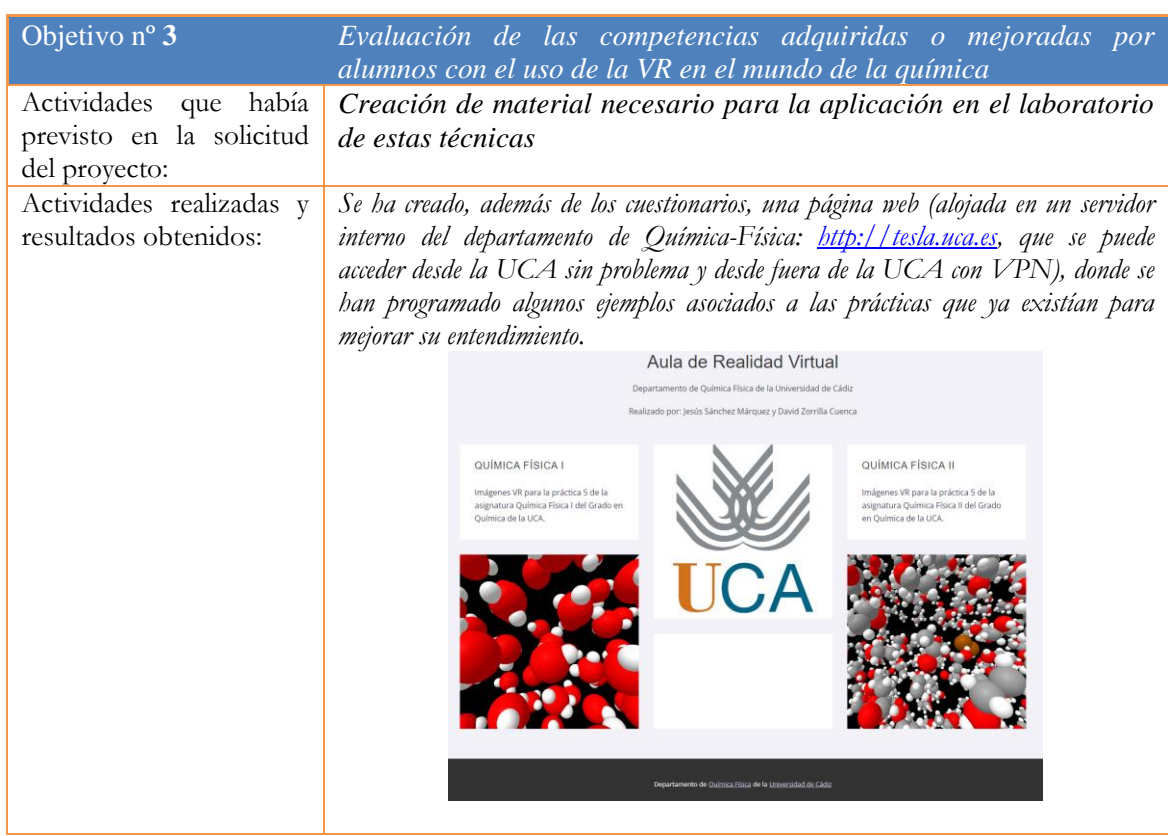

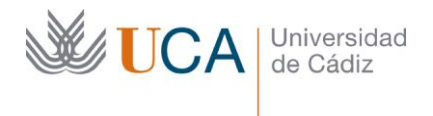

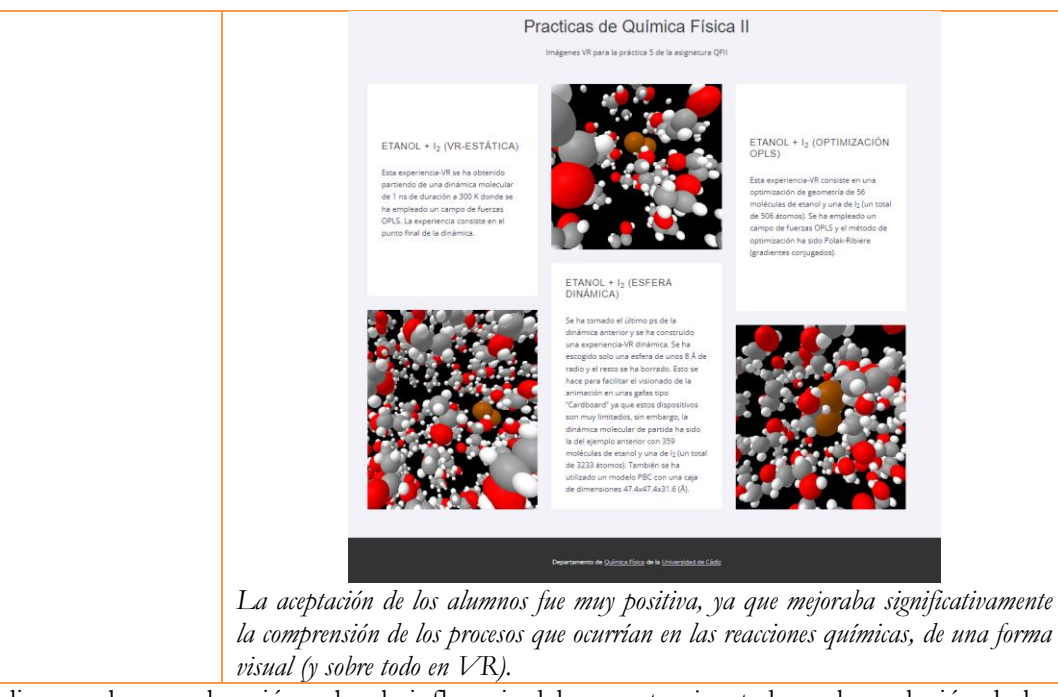

2. Realice una breve valoración sobre la influencia del proyecto ejecutado en la evolución de las asignaturas implicadas.

*Análisis del impacto de la innovación en las asignaturas relacionadas con el proyecto*

La valoración por parte del profesorado ha sido muy positiva, ya que a veces teníamos el problema de que se "viera" qué era lo que teníamos entre manos en nuestras prácticas. Con este software queda totalmente solventado ese problema.

Sobre el impacto en la innovación, que sepamos, actualmente no se usan este tipo de software VR (y que, por cierto, son escasos y no gratuitos) en las clases prácticas de química (que son las que nos compete, aunque se puede usar en muchas áreas de las ciencias). Por eso nos parece una herramienta muy útil e innovadora.

3. Incluya en la siguiente tabla el número de alumnos matriculados y el de respuestas recibidas en cada opción y realice una valoración crítica sobre la influencia que el proyecto ha ejercido en la opinión de los alumnos.

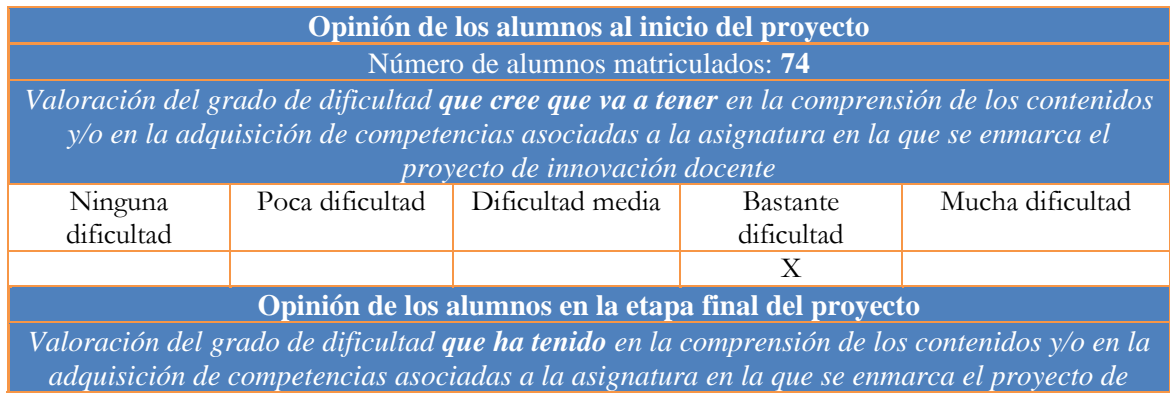

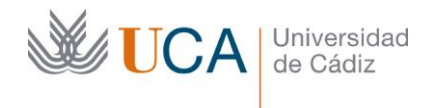

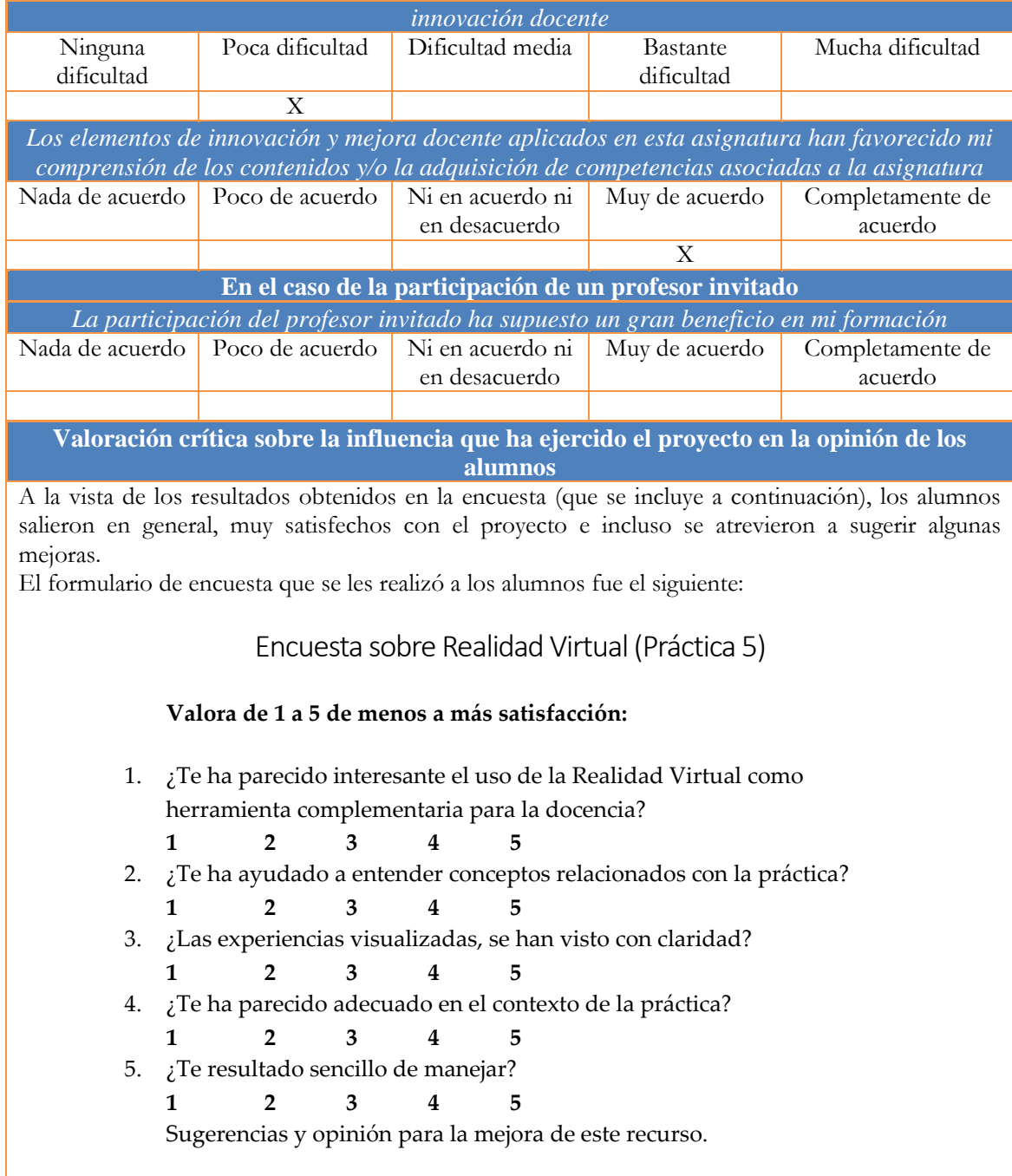

Y los promedios por preguntas (ver gráfico) que se obtuvieron fueron superiores a 4.4/5 en todos los casos, lo que nos indica un alto grado de satisfacción por parte de los alumnos con este tipo de iniciativa.

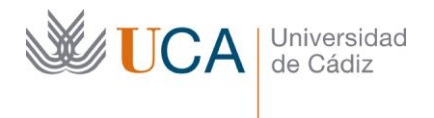

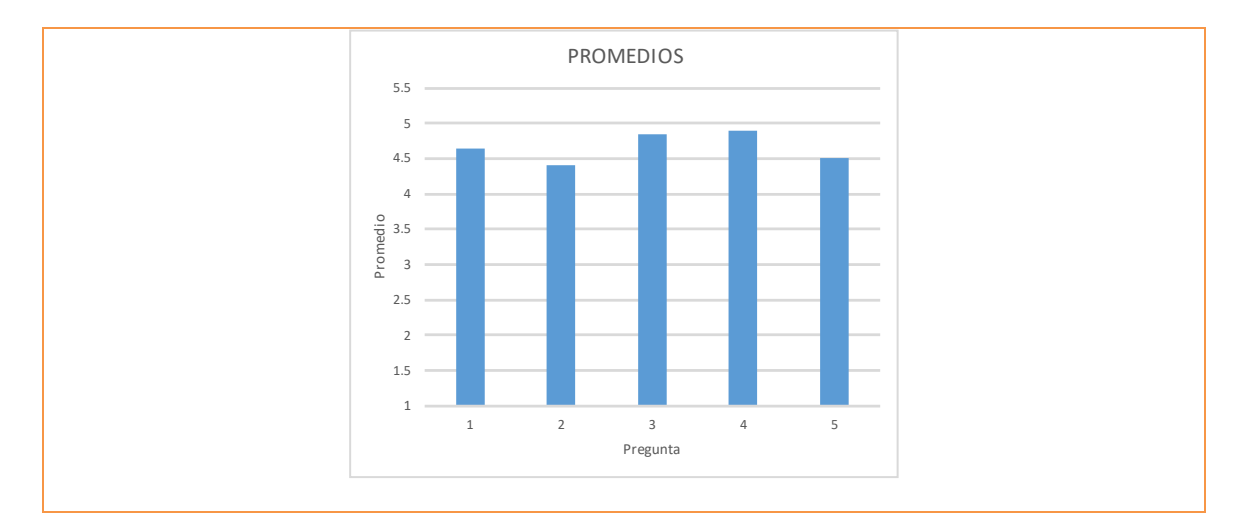

4. Describa las medidas de difusión a las que se comprometió en la solicitud y las que ha llevado a cabo*<sup>2</sup>* .

Descripción de las medidas comprometidas en la solicitud

Compromiso de impartición de una charla o taller para profesores

Descripción de las medidas que se han llevado a cabo

En las sesiones prácticas de la asignatura de la que soy responsable ( Química Física II del Grado en Química), se han invitado a otros profesores del departamento para que vieran una aplicación del programa (página web: http://tesla.uca.es, desde la UCA y desde fuera habría que utilizar la VPN), los cuales terminaron muy satisfechos con los resultados.

También se ha realizado un seminario con los profesores del departamento al que pertenezco (Química Física) y el resultado ha sido sobresaliente, ya que esta es una herramienta que se echaba en falta desde hace mucho tiempo, y ahora con la irrupción de la realidad virtual ha sido posible.

Se hicieron muchas sugerencias de mejoras que se han anotado para futuros proyectos.

<sup>2</sup> **Si en la solicitud no indicó compromiso de difusión de resultados este criterio no se tendrá en cuenta en la evaluación**